*Quick Reference Card - Basic* **PA40 Return From LOA Without Pay**

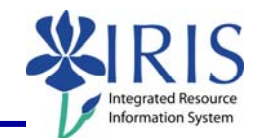

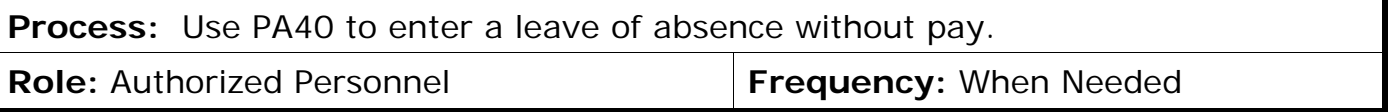

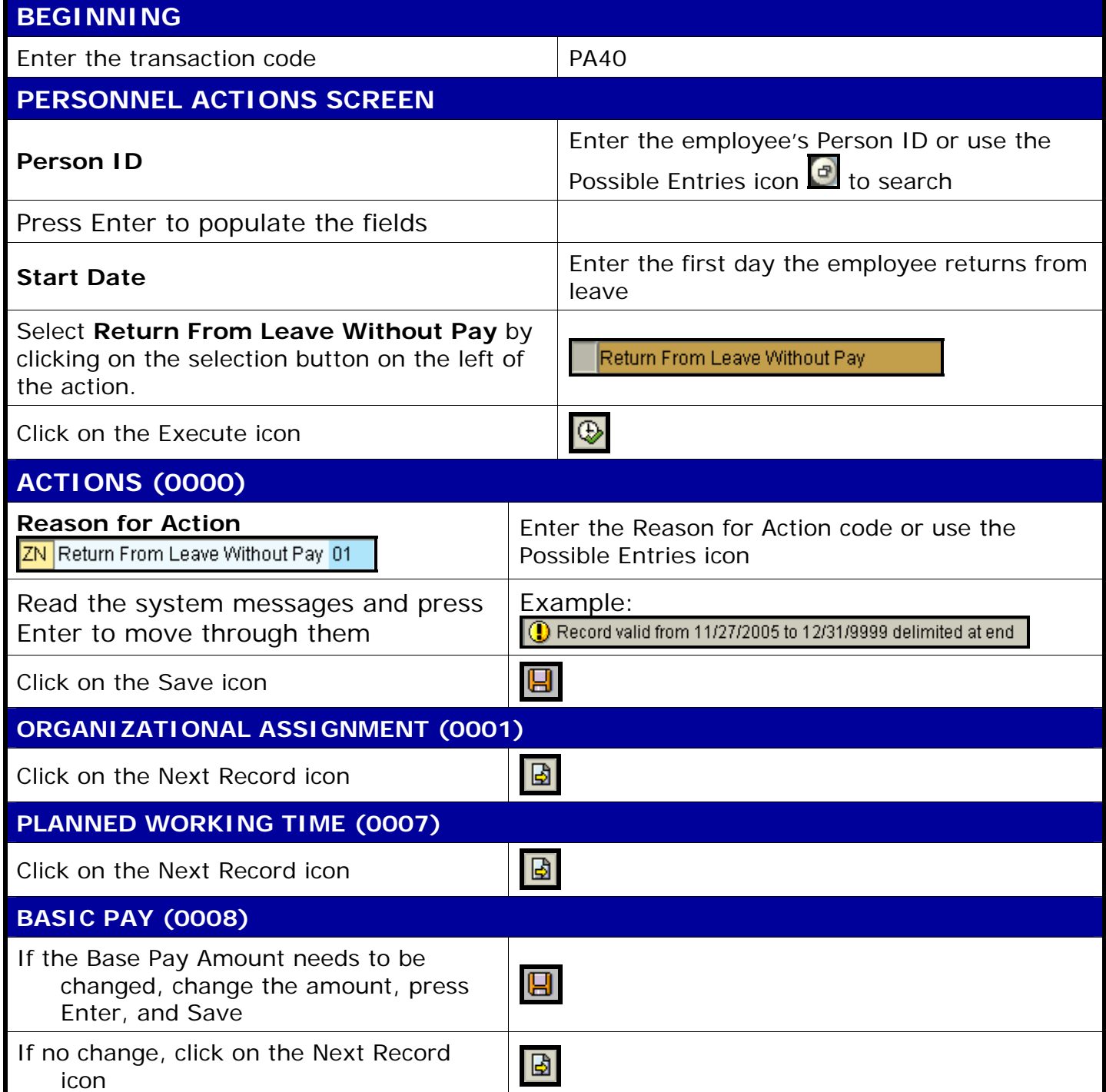

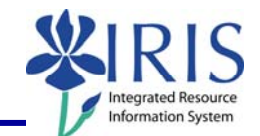

## **DOCUMENTS TO BE SENT TO COMPENSATION**

• Use Z\_PAR to create the PAR and obtain signatures

**The following tools to help you are on the myHelp website. Course Material ● Transaction Procedures ● Transaction Simulations ● Online Feedback Form http://myhelp.uky.edu/**